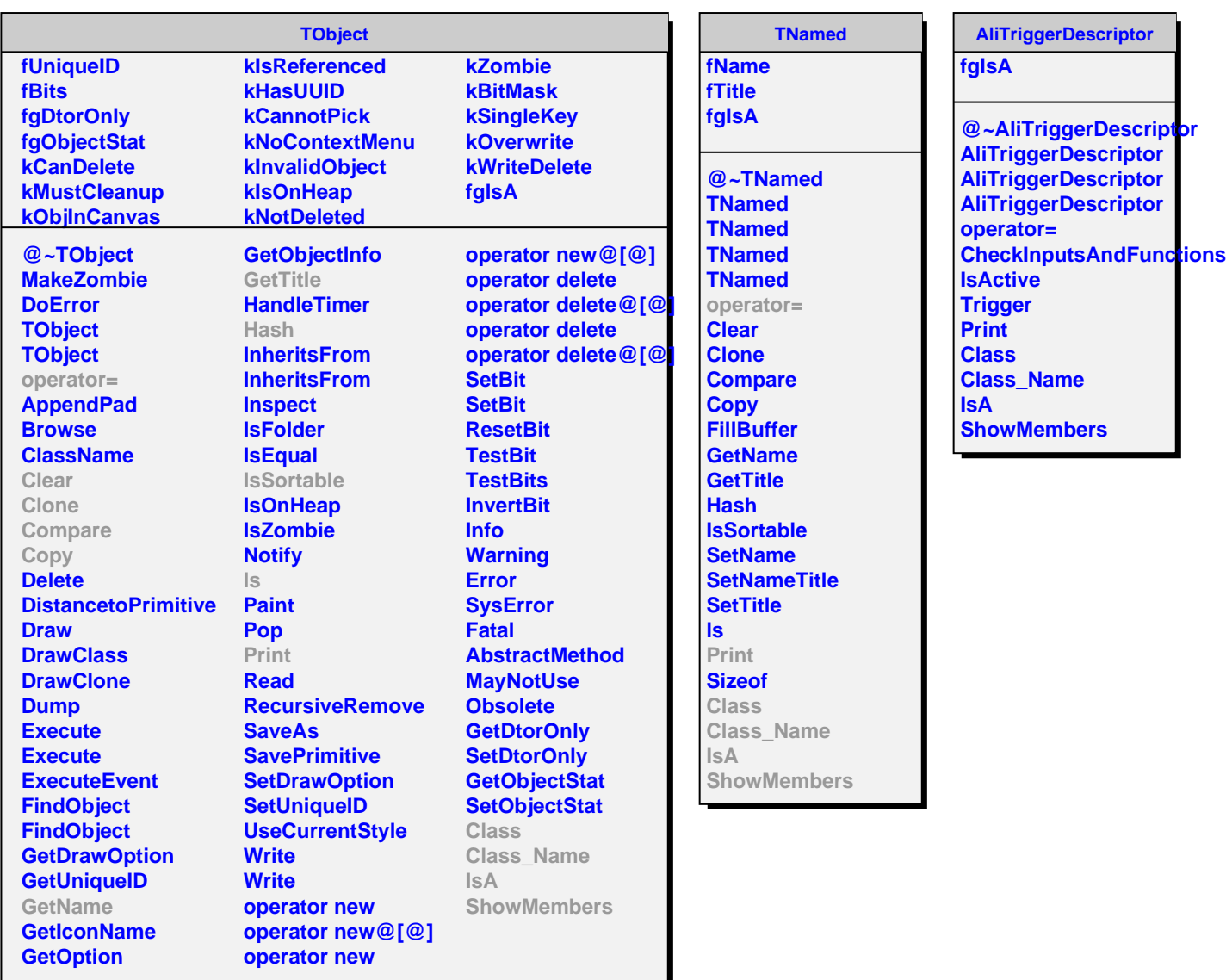

**Contract Contract Contract Contract Contract**